# **Lois de distributions**

# **La loi normale**

La loi normale repose sur l'estimation de deux paramètres de la population statistique:

- **la moyenne** µ
- **l'écart type** σ

La courbe (appelée "fonction de densité de probabilité") a la formule suivante:

$$
f(x) = \frac{1}{\sqrt{2\pi\sigma^2}}e^{\frac{-(x-\mu)^2}{2\sigma^2}}
$$

La probabilité qu'une variable x prenne une valeur plus petite ou plus grande qu'une certaine valeur  $\boldsymbol{\mathsf{x}}_i$  s'obtient en calculant l'aire sous la courbe:

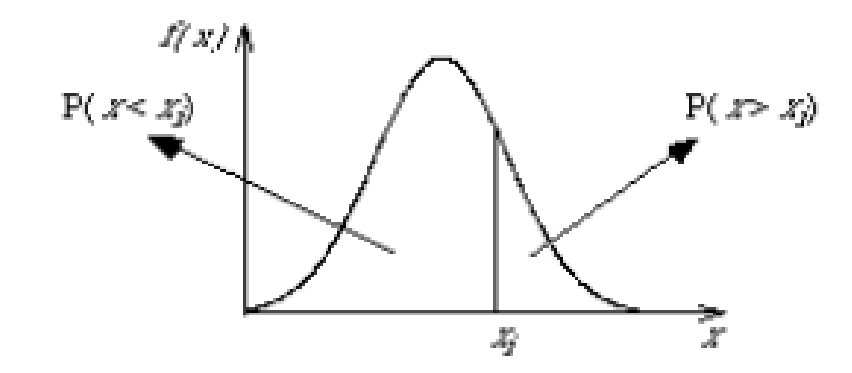

Il s'agit d'une loi loi normale pour laquelle toutes les valeurs  $x_i$  sont centrées**réduites**:

$$
z_i = \frac{x_i - \mu}{\sigma}
$$

# **Propriétés**

- $\bullet$  µ = 0 et  $\sigma$  = 1
- Il n'y a pas d'unités
- L'aire totale sous la courbe = 1 (donc l'aire pour z allant de moins l'infini à zéro = 0.5)
- La courbe est parfaitement symétrique:  $f(z) = f(-z)$  (donc l'aire pour z allant de moins l'infini à zéro = l'aire pour z allant de 0 à plus l'infini =  $0.5$ )
- La courbe est continue, donc  $P(z) = 0$
- Les probabilités correspondent directement à la surface sous la courbe

Usage le plus simple: on veut trouver la probabilité qu'une valeur z soit inférieure à une valeur limite *z<sub>i</sub>* 

 Cela correspond à la surface de la courbe normale centrée réduite située à gauche du trait vertical marquant la position de la valeur limite  $\textsf{z}_i$  :

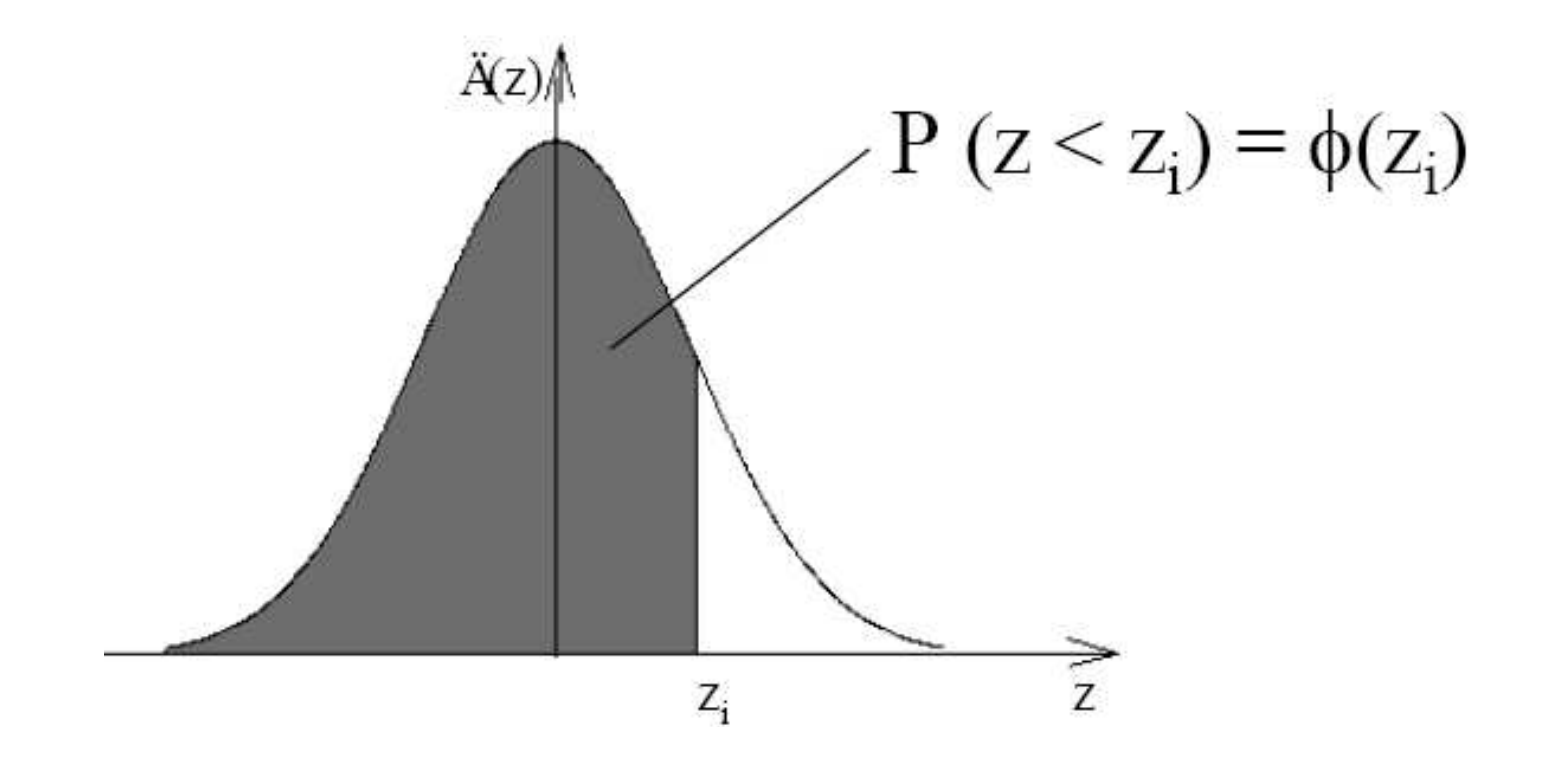

**Exemple**: probabilité que *z* soit inférieur à *z<sub>i</sub>* = +0,21 [ qui s'exprime P (*z* < 0,21) ]:

La première colonne de la table indique l'unité et la première décimale de  $z_i$ La *première ligne* de la table indique la *deuxième décimale* de z<sub>i</sub> :

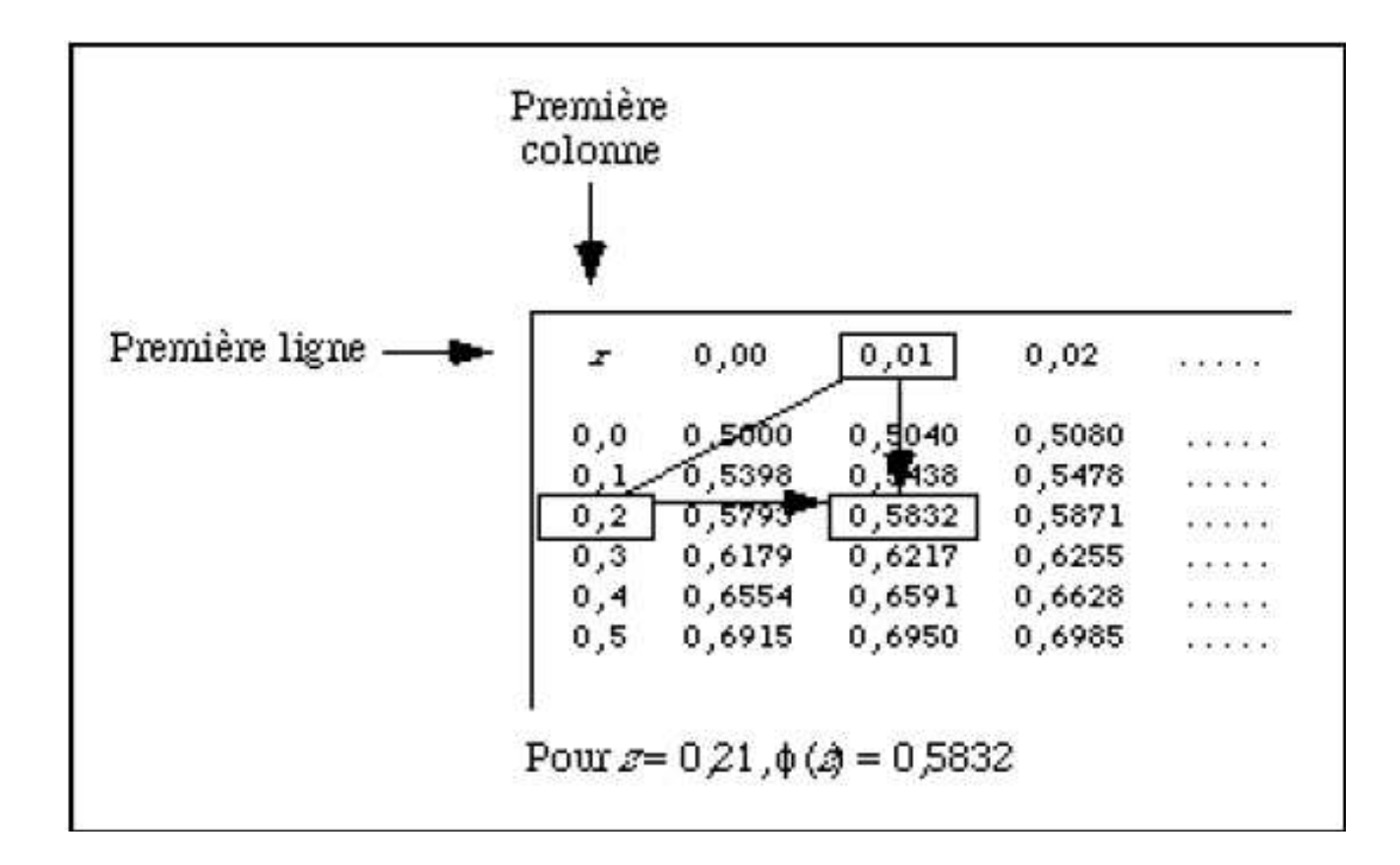

La table ne contient que les valeurs de  $\boldsymbol{z}_{\!}$  positives parce que:

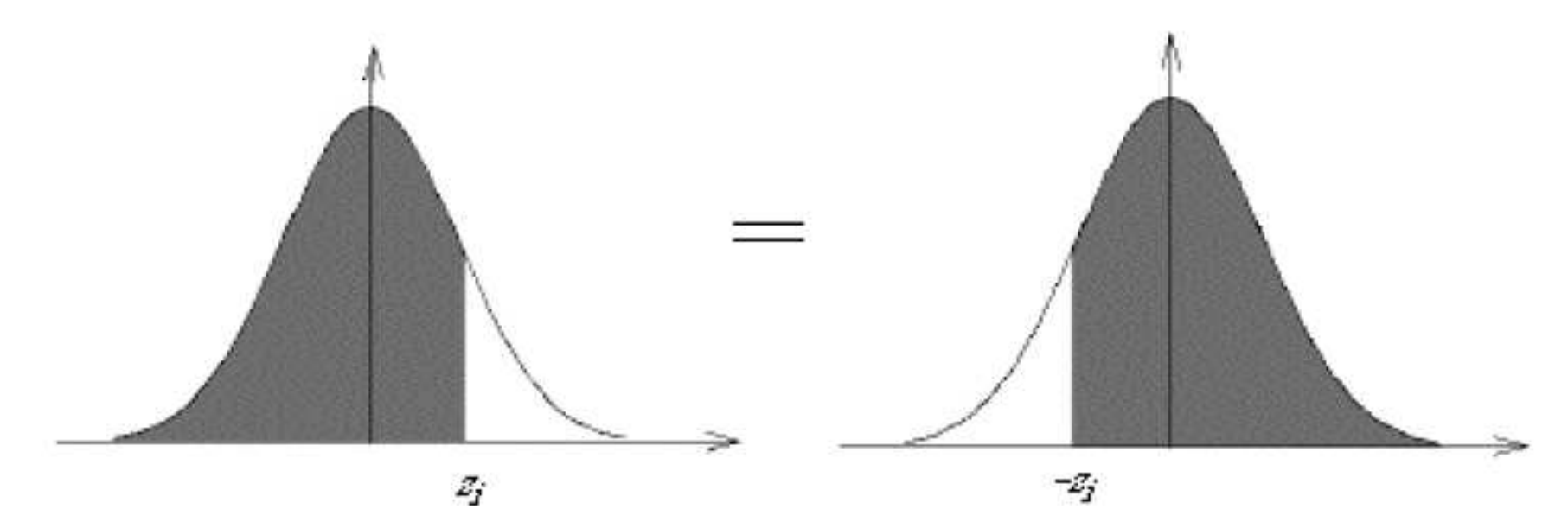

 $P (z < 0,21) = 0,5832$  $P (z > -0,21) = 0,5832$  $P (0 < z < 0,21) = 0,5832 - 0,5000 = 0,0832$ P  $(-0.21 < z < 0) = 0,5832 - 0,5000 = 0,0832$ P  $(-0,21 < z < 0,21) = 0,0832 + 0,0832 = 0,1664$ 

### **Robert va à la pêche**

Le beau-frère de Robert a pêché un brochet de 538,9 mm dans le lac Raymond. En admettant que la longueur des brochets de ce lac suit une loi normale N(467 mm, 47,9 mm), quelle est la probabilité que Robert pêche un brochet **plus long** que celui de son beau-frère?

1) Traduction:  $P (x > 538,9$ mm $) = ?$ 

2) Transformons 538,9 mm en z:

3) Donc: P  $(x > 538.9$  mm $) = P (z > 1.501)$ :

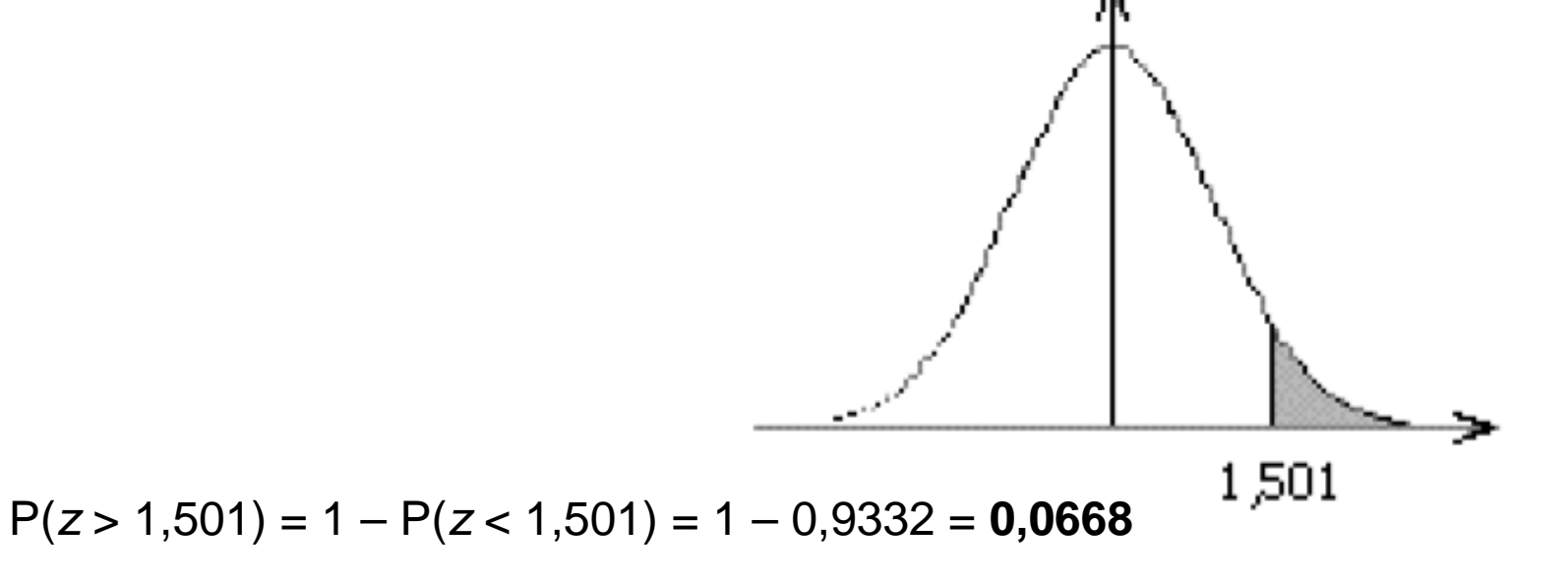

La probabilité que Robert pêche un brochet plus long que celui de son beau-frère est donc de 0,0668.

### **Robert retourne à la pêche!**

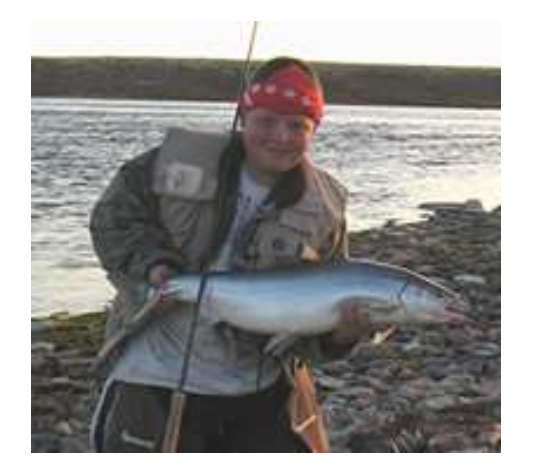

- Si la longueur des brochets du lac Raymond suit une loi normale N(467 mm, 47,9 mm), entre quelles valeurs se situent 95 % des longueurs des brochets de ce lac ?
- 1) Traduction: P  $(x_1 < x < x_2) = 0.95$
- 2) Transformons  $x_1$  et  $x_2$  en *z*: P ( $z_1 < z < z_2$ ) = 0,95

Le problème est donc inverse du précédent: nous avons la probabilité mais pas z

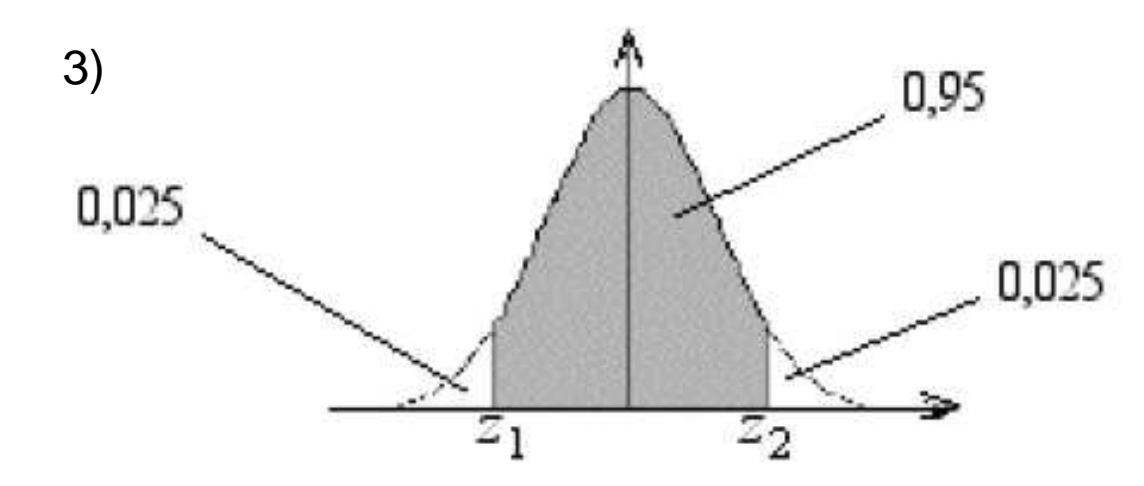

 $P (z < z_2) = 0.95 + 0.025 = 0.975$ 

 $z_2$  = 1,96 On cherche 0.975 dans le corps de la table (φ = 0.9750), et on remonte dans les marges pour connaître le z correspondant! *z*<sub>1</sub> = −1,96 par symétrie

4) Retransformons  $z_1$  et  $z_2$  en x par l'opération inverse d'un centrage-réduction on multiplie z par l'écart type de la variable, puis on ajoute la moyenne au résultat :

$$
x_1 = (z_1 \times 47.9 \text{ mm}) + 467 \text{ mm} = (-1.96 \times 47.9 \text{ mm}) + 467 \text{ mm} = 373.12 \text{ mm}
$$
  
\n $x_2 = (z_2 \times 47.9 \text{ mm}) + 467 \text{ mm} = (1.96 \times 47.9 \text{ mm}) + 467 \text{ mm} = 560.88 \text{ mm}$ 

Ainsi, **95%** des brochets du lac Raymond ont une longueur comprise entre **373,12 mm et 560,88 mm.** 

### **Robert veut un gros brochet !**

Robert se fait dire que les brochets du lac Abitibi sont plus longs que ceux du lac Raymond :

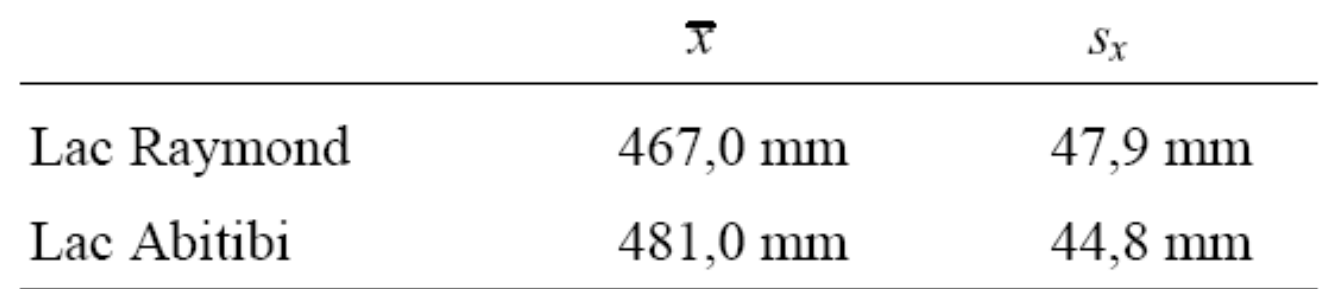

Il est très probable que certaines tailles de brochets sont représentées dans les deux lacs. Mais au fait...

### **A. Quel est le chevauchement entre les deux distributions ?**

Considérons les intervalles comprenant 99% des brochets dans chacun des lacs, soit ceux compris entre  $z_1$  = –2,575 et  $z_2$  = 2,575 dans le cas de la loi  $N(0,1)$ :

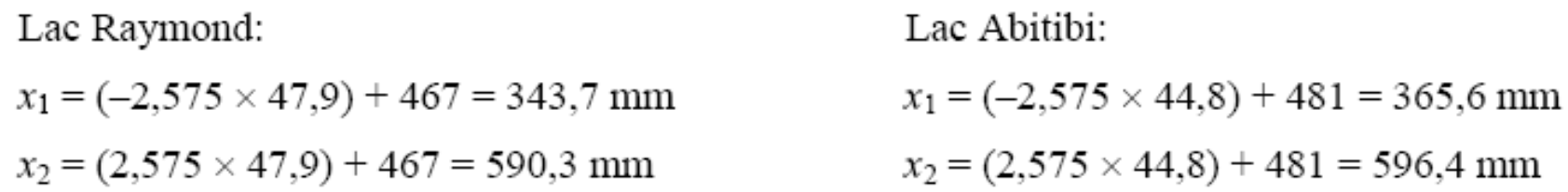

1) Traduction:  $P (x > 590, 3 \text{ mm}) = ?$ 

2) Transformons 590,3 mm en  $z: z = (590, 3 \text{ mm} - 481 \text{ mm})/44.8 \text{ mm} = 2,459$ 

3) Donc: P  $(x > 590, 3 \text{ mm}) = P (z > 2, 46)$ 

4) P (z > 2,44) = 1 – P (z < 2,46) = 1 – 0,9931 = **0,0069** 

Même si les plus gros brochets se trouvent effectivement dans le lac Abitibi, ils sont visiblement très rares (ils semblent constituer 0,69% des brochets de ce lac). Pas de quoi monter une expédition...

### **Calcul d'une distribution de probabilités obéissant à la loi normale**

Jusqu'ici nous avons passé de la valeur réelle des données à la distribution normale pour quelques valeurs isolées. Nous allons voir ici comment construire une distribution normale dont les paramètres (moyenne et écart type) sont les mêmes que ceux de nos données. Il y a deux méthodes, celle des surfaces et celles des ordonnées.

### **1. Ce dont nous avons besoin**

- La distribution de fréquences de la variable (qui a donc été divisée en classes)
- $\bullet$  la moyenne x de l'échantillon ou  $\mu$  de la population statistique
- l'écart type  $s_x$ de l'échantillon ou  $\sigma$  de la population statistique.

# **2. Principe**

Trouver la probabilité associée à chacune des classes.

### **3. Méthodes**

### **a) Méthode des surfaces**

• On transforme les **bornes** de chaque classes en z (en centrant-réduisant les bornes) et on utilise la table III pour déterminer la probabilité associée à chacun de ces intervalles.

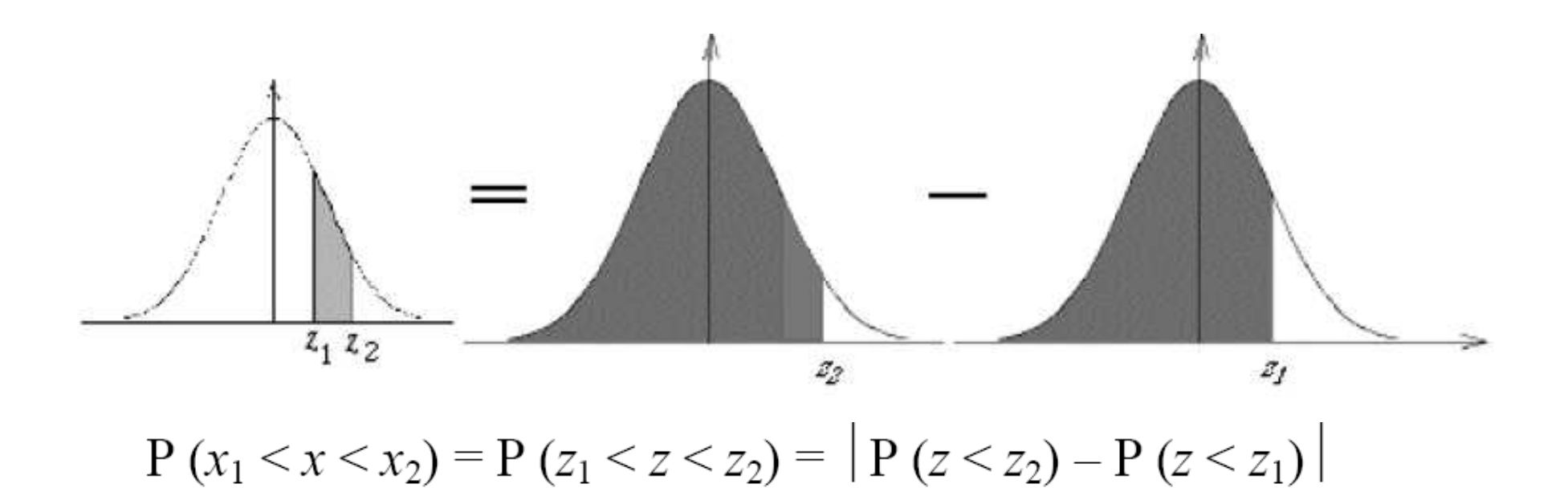

#### **b) Méthode des ordonnées**

• On transforme les **indices** de chaque classe en z et on utilise la table IV pour déterminer l'ordonnée (la fréquence relative) associée à chacun de ces indices selon la loi normale centré réduite.

• On utilise une formule pour déterminer la probabilité de chaque classe à partir de son intervalle et de son ordonnée:

$$
P(x_1 < x < x_2) = \frac{(x_2 - x_1) \times f(z)}{s_x}
$$

Cette formule fait donc intervenir :

-( $x_2-x_1$ ) l'intervalle de classe (en données brutes, non centrées réduites!)

 $-f(z)$  la fréquence relative correspondant à la valeur  $z$  (table IV)

- s<sub>x</sub> l'écart type de l'échantillon.

### **Exemple : Robert va à la chasse aux gélinottes.**

Distribution de fréquences absolues de la longueur (mm) de la rectrice centrale ( $\mathsf{x}_{i}$ ) de 592 gélinotes huppées mâles à un moment donné.

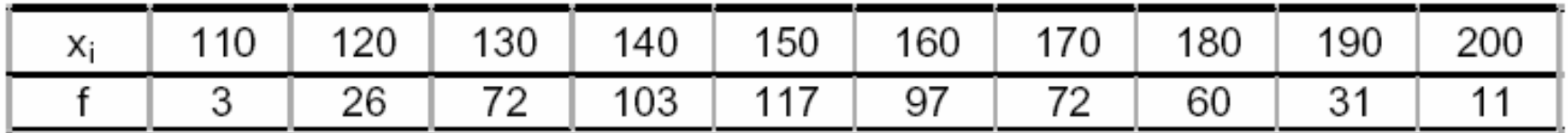

Sachant que **moyenne = 154,3 mm** et que **<sup>s</sup>x = 18,5 mm**, quelle serait la distribution de probabilités de cette variable selon la loi normale ?

# **A) Méthode des surfaces**

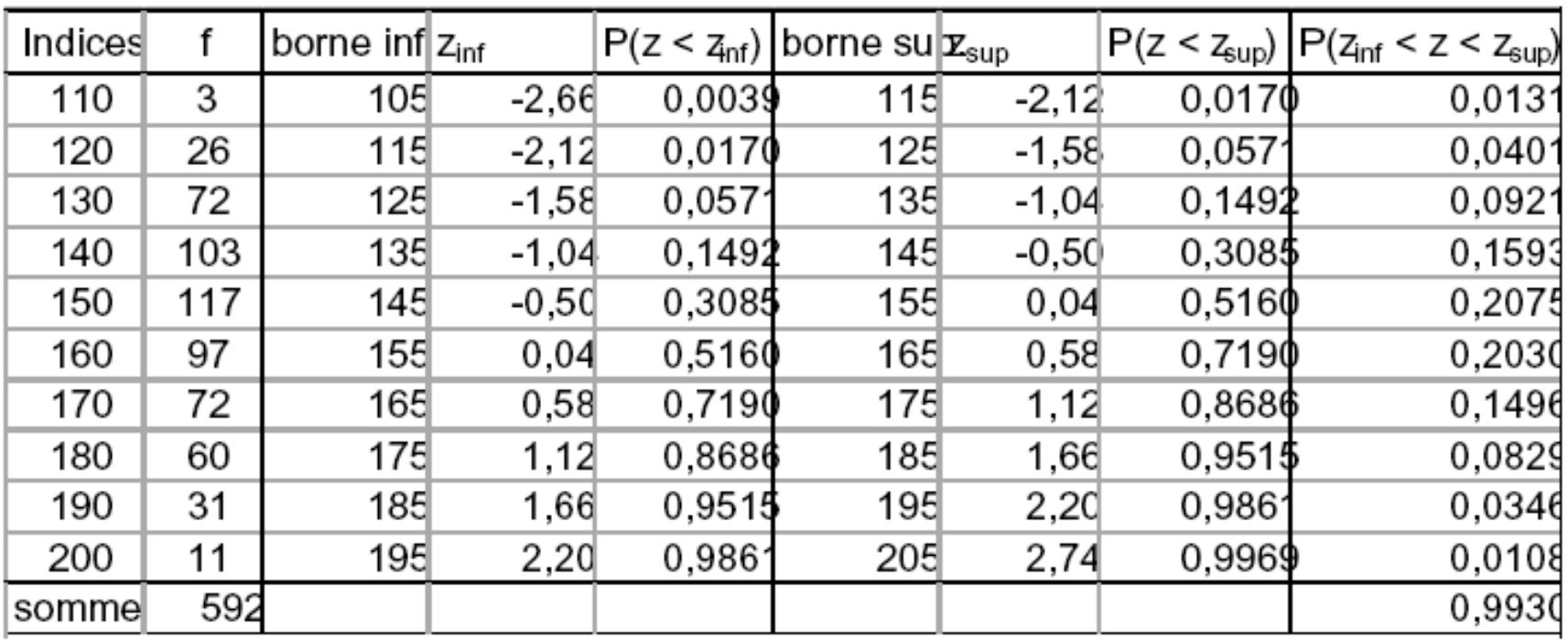

### **B. Méthode des ordonnées**

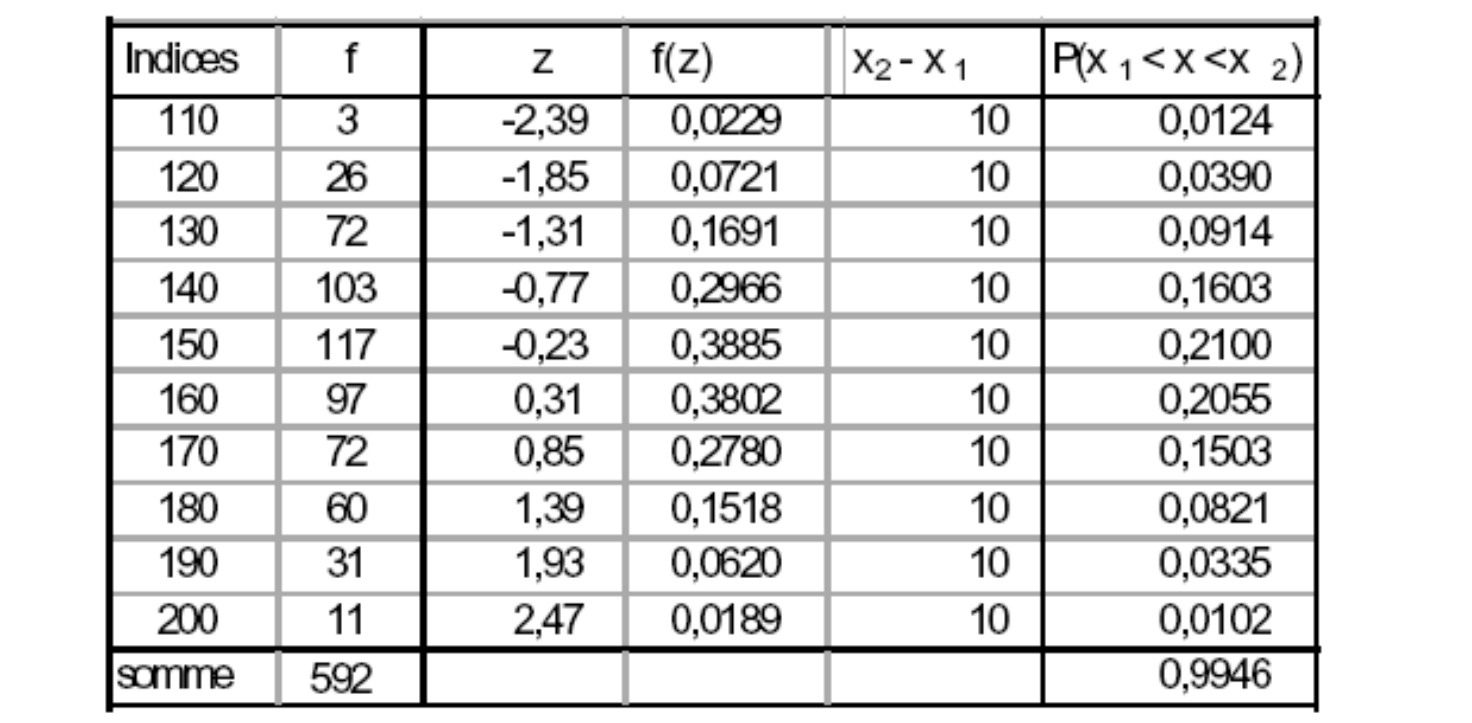

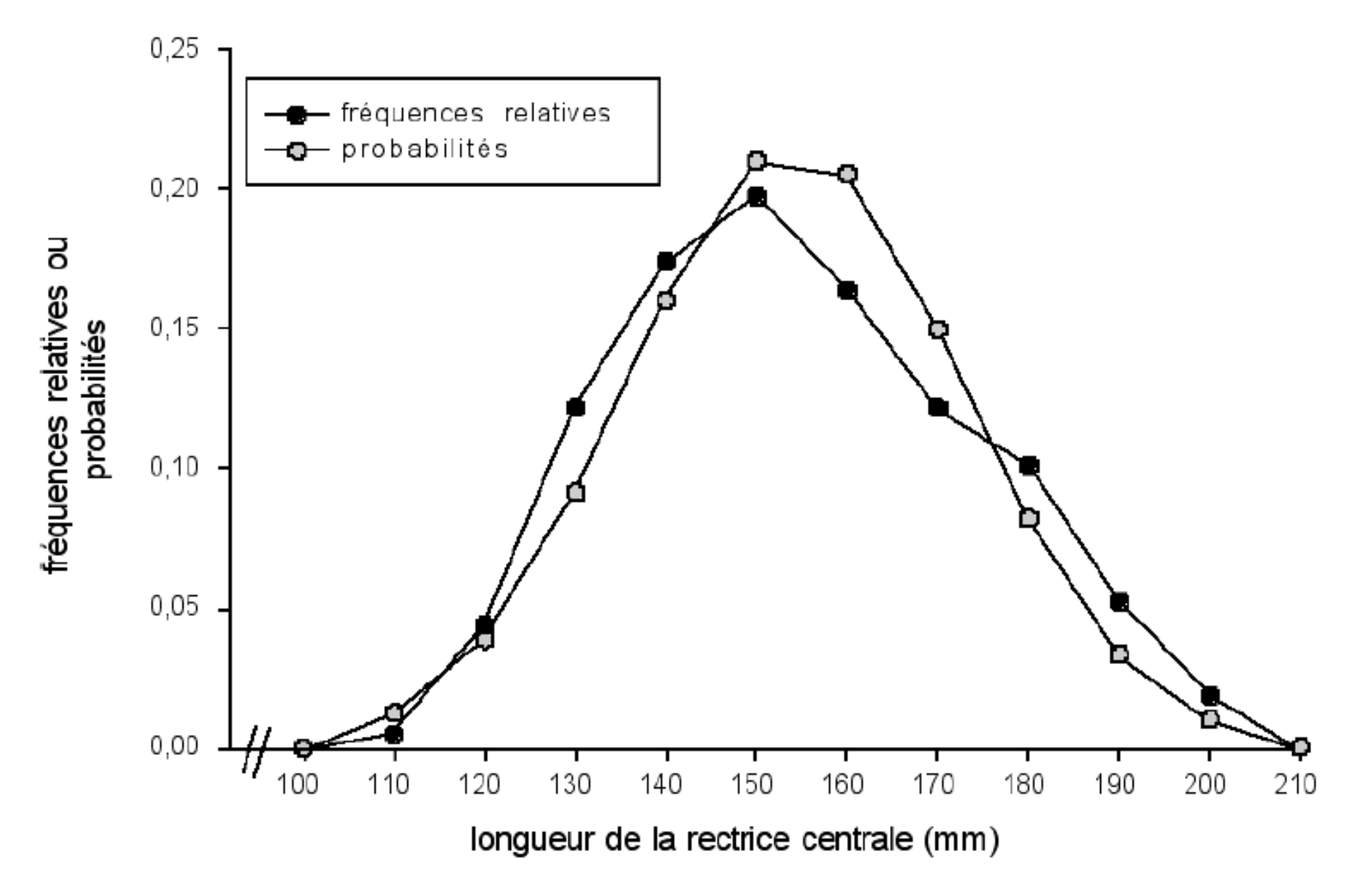

**Distribution de fréquences relatives de la longueur (mm) de la rectrice centrale de 592 gélinottes huppées mâles à un moment donné superposée à la distribution des probabilités de chacune des classes selon la loi normale.** 

# **La loi de Student ou loi de <sup>t</sup>**

La distribution de la variable t est utilisée pour comparer les moyennes de deux échantillons, tester une corrélation linéaire, la pente d'une régression, etc. L'objectif ici sera d'apprendre à utiliser la table de t.

### **Description de la table**

 Les valeurs dans la table sont des valeurs de t **et non** des surfaces sous la courbe. On note ces valeurs  $t_{(\alpha,\mu)}$ . La table ne donne que les valeurs positives car la distribution de t est **symétrique.**

• Les valeurs de la table sont des limites définies sur l'abscisse de la courbe.

• Les *probabilités* α ou α/2 (= les deux lignes d'en-tête du tableau)sont des *surfaces* sous la courbe.

| $\mathbf v$ | $\alpha$ bilatéral $\,0.80$<br>$\alpha$ unilatéral $\,0.40$ | 0.50<br>0.25 | 0.20<br>0.10 | 0.10<br>0.05 | 0.050<br>0.025 | 0.02<br>0.01 | 0.01<br>0.005 | 0.002<br>0.001 | 0.001<br>0.0005 |
|-------------|-------------------------------------------------------------|--------------|--------------|--------------|----------------|--------------|---------------|----------------|-----------------|
|             | 0.325                                                       | 1.000        | 3.078        | 6.314        | 12.71          | 31.82        | 63.66         | 318.3          | 636.6           |
| 2           | 0.289                                                       | 0.816        | 1.886        | 2.920        | 4.303          | 6.695        | 9.925         | 22.33          | 31.60           |
| 3           | 0.277                                                       | 0.765        | 1.638        | 2.353        | 3.182          | 4.541        | 5.841         | 10.21          | 12.92           |
| 4           | 0.271                                                       | 0.741        | 1.533        | 2.132        | 2.776          | 3.747        | 4.604         | 7.173          | 8.610           |
| 5           | 0.267                                                       | 0.727        | 1.476        | 2.015        | 2.571          | 3.365        | 4.032         | 5.893          | 6.869           |
| 6           | 0.265                                                       | 0.718        | 1.440        | 1.943        | 2.447          | 3.143        | 3.707         | 5.208          | 5.959           |

Valeurs critiques de la distribution du t de Student

La distribution change en fonction du nombre de *degrés de liberté* υ. Lorsque υ tend vers l'infini, la courbe de t converge vers une courbe normale centrée réduite.

Le **seuil**  α correspond à **P( t > <sup>t</sup> (**<sup>α</sup>**:**υ**))**, <sup>c</sup>'est-à-dire la probabilité que t égale ou dépasse une certaine *valeur critique*, définie en fonction du seuil de probabilité et du nombre de degrés de liberté.

Attention, le seuil peut être **unilatéral** ou **bilatéral**!!!

Si le seuil est bilatéral, la notation est la suivante: P( $\mid t \mid$  >  $t_{\mid \alpha(2: \upsilon)}$ )

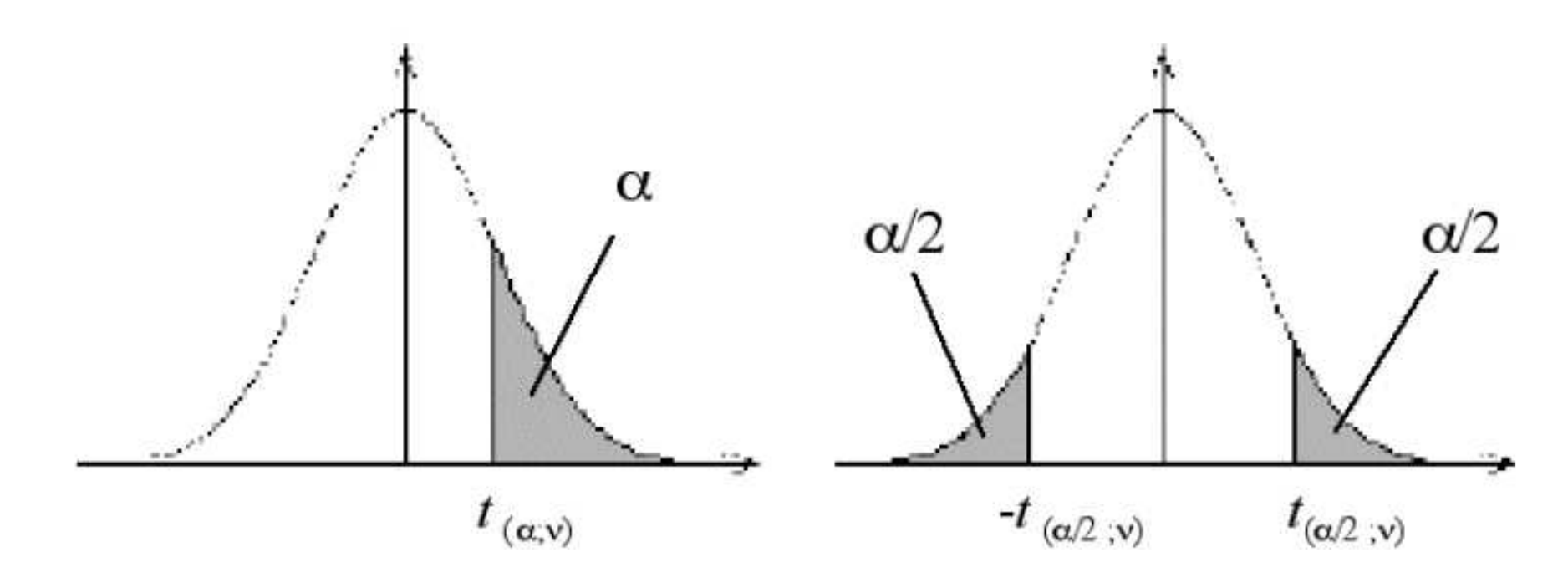

# **Trouver la probabilité en connaissant les valeurs de t(**<sup>α</sup>**;**υ**)**

**P(t24 > 2,492) = ?** C'est-à-dire: quelle est la probabilité que la valeur de t pour 24 degrés de liberté soit **plus grande** que 2,492 ?

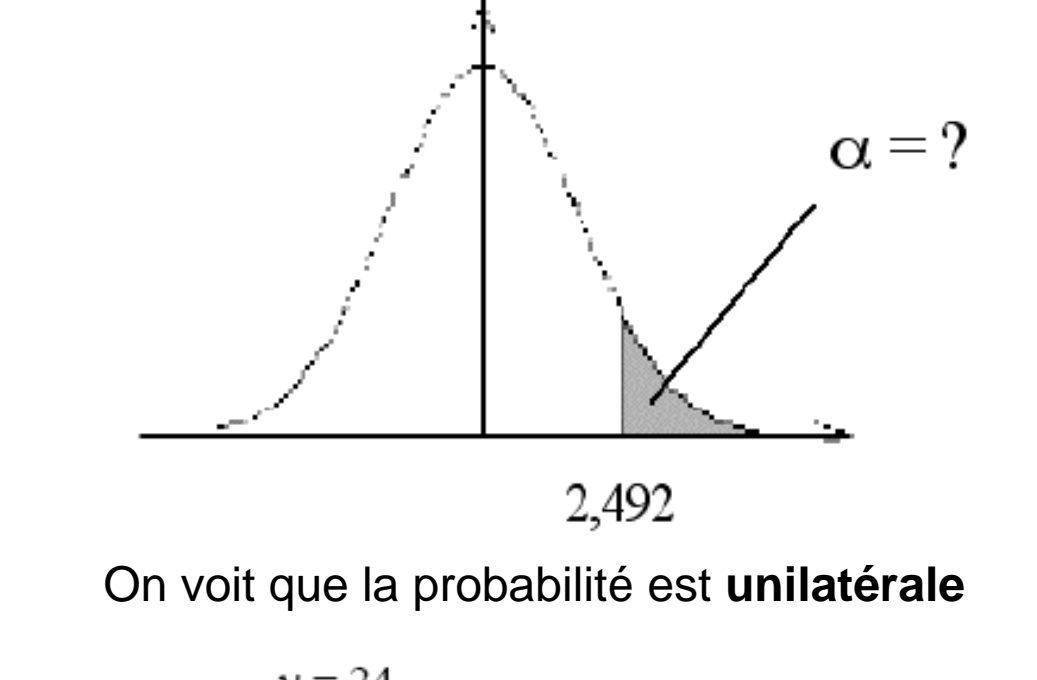

On lit dans la table  $t$ 

 $v = 24$  $t_{(\alpha;24)} = 2,492$  $\alpha$  unilatérale ------------>  $\alpha = 0.01$ 

### **Pourquoi a-t-on pris la réponse à la ligne "**α**/2" de la table alors que la question est unilatérale ???**

• Les valeurs données à la **ligne α** donnent la probabilité qu'une valeur de *t* soit située à **l'extérieur de l'intervalle** délimité par **[–t critique; +t critique].** Cet α est donc la **somme** des deux plages grises situées aux deux extrémités de la courbe.

• Les valeurs données à la ligne α/2 donnent la probabilité qu'une valeur de *t* soit **supérieure au t** critique (si ce t est positif; plage grise de droite) ou **inférieure au t**critique (si ce t est négatif; plage grise de gauche).

• On peut donc interpréter la table de la manière suivante (avec notre exemple) :

- si **la question est unilatérale**, on veut connaître la probabilité qu'une valeur de **<sup>t</sup>soit supérieure au t critique**. Donc, on s'intéresse **uniquement à la valeur +2,492** (et non à –2,492). La surface située plus à droite que cette valeur limite représente 1% de la surface totale comprise sous la courbe exprimé <sup>α</sup> = 0,01;

- par contre, dans une **question bilatérale**, formulée **P(|<sup>t</sup>24| > 2,492),** on aurait voulu savoir quelle est la probabilité qu'une valeur de **t soit située à l'extérieur de l'intervalle** délimité par **[–2,492; +2,492].** Cette probabilité correspond à la somme des deux zones grises, soit  $\alpha$  = 0.02 .

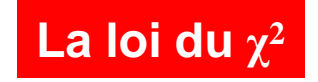

### **Définition :**

 La loi de khi−carré est obtenue en faisant la somme des carrés de plusieurs lois normales :

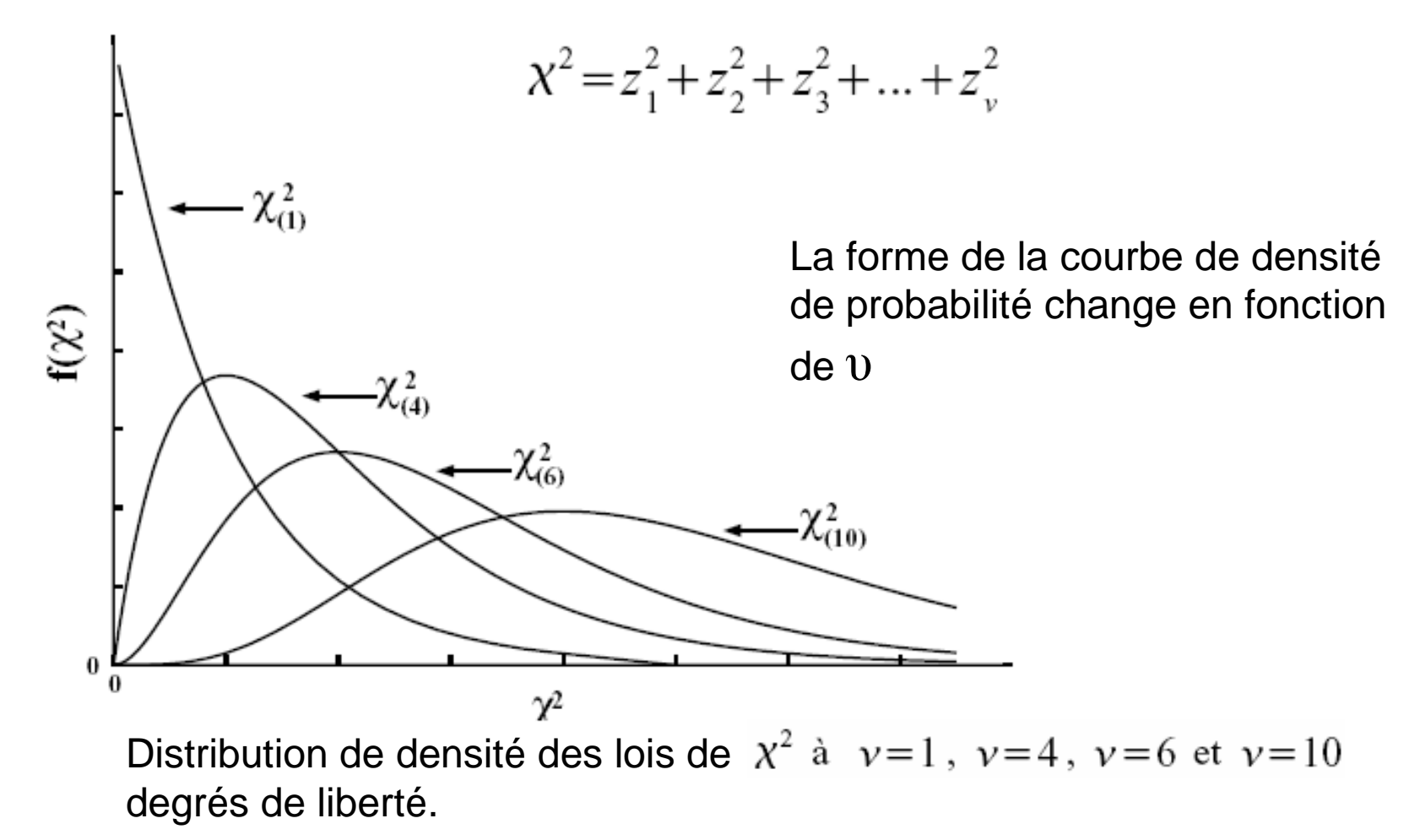

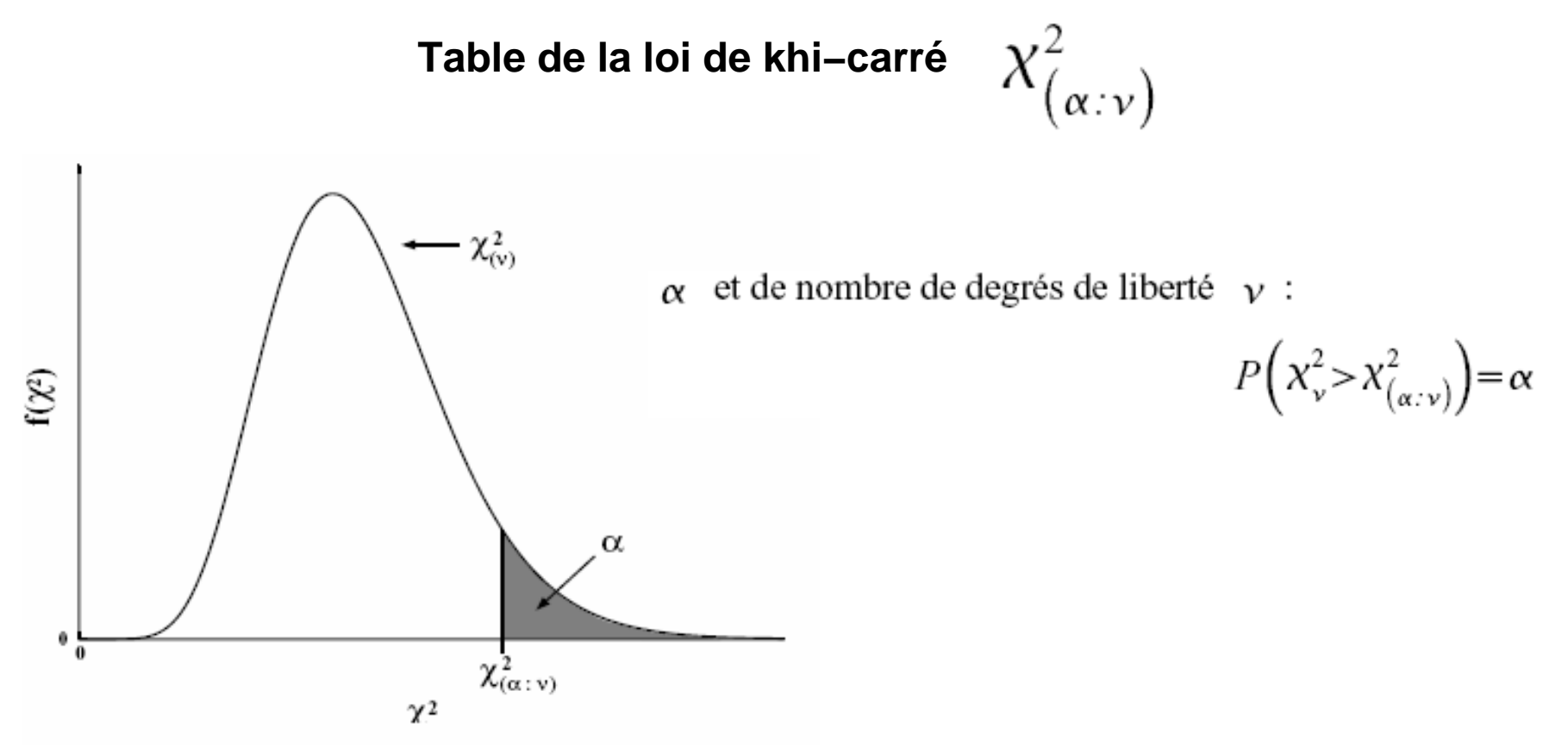

La probabilité donnée dans la table est donc **unilatérale à droite**.

# **Loi de Fisher−Snedecor (F)**

La loi de F est un rapport de deux lois de  $x^2$  à  $v_1$  et  $v_2$  degrés de liberté divisées par leur nombre respectif de degrés de liberté :

$$
F_{(\nu_1,\nu_2)} = \frac{\chi_{\nu_1}^2 / \nu_1}{\chi_{\nu_2}^2 / \nu_2}
$$

La forme de la courbe de densité de probabilité de  $\mathit{F}$  change en fonction de  $\bm{\mathsf{v}}_1$  et  $\bm{\mathsf{v}}_2$ 

Table de la loi de Fisher-Snedecor ( 
$$
\digamma
$$
)  $F_{\left(\alpha:\nu_1,\nu_2\right)}$ 

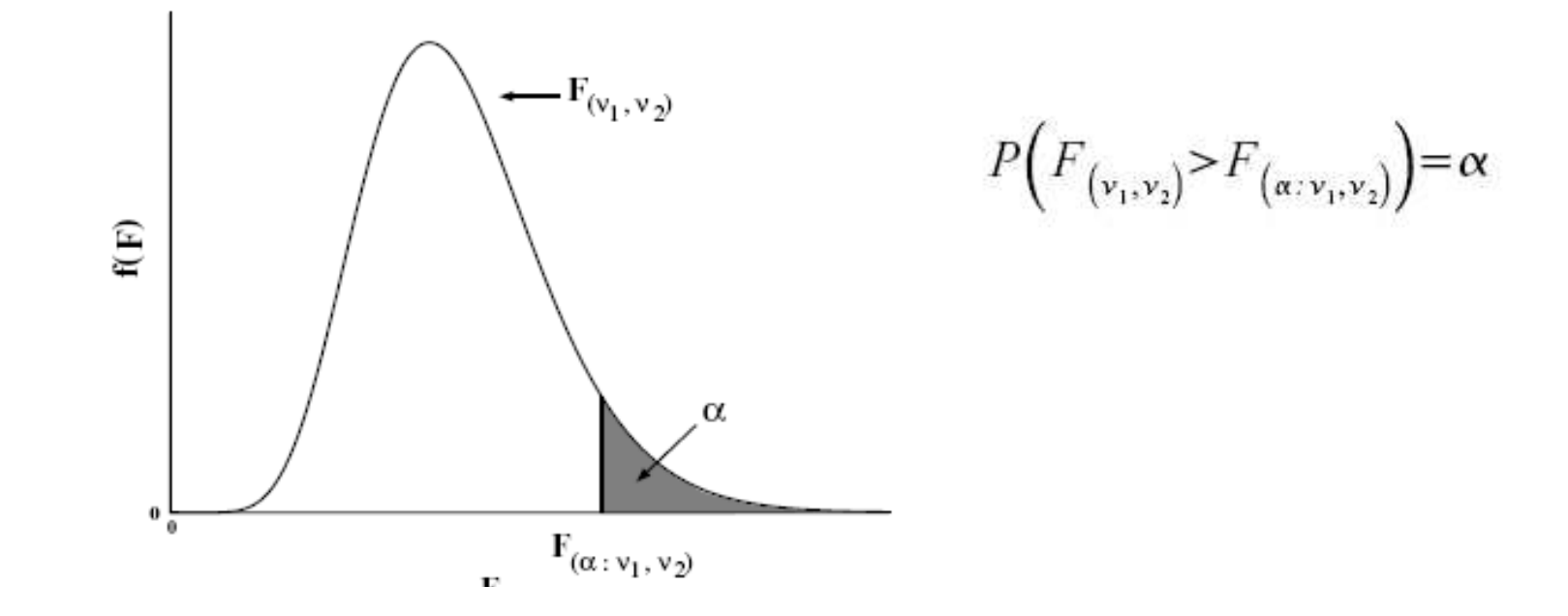

La probabilité donnée dans la table est donc **unilatérale à droite**.

### **Intervalles de confiance (I.C.)**

• Un I.C. d'un paramètre est une estimation **par intervalle** de ce paramètre.

Exemple : la moyenne de la variable x de la population statistique se situe entre telle et telle valeurs.

• On attribue un **coefficient de risque** ( α) aux estimations par I.C.

Exemple : j'ai 5 % de chance de me tromper en disant que la moyenne de la variable x de la population statistique se situe entre telle et telle valeurs.En général : α =0.05 *ou* 0.01 *ou* 0.001

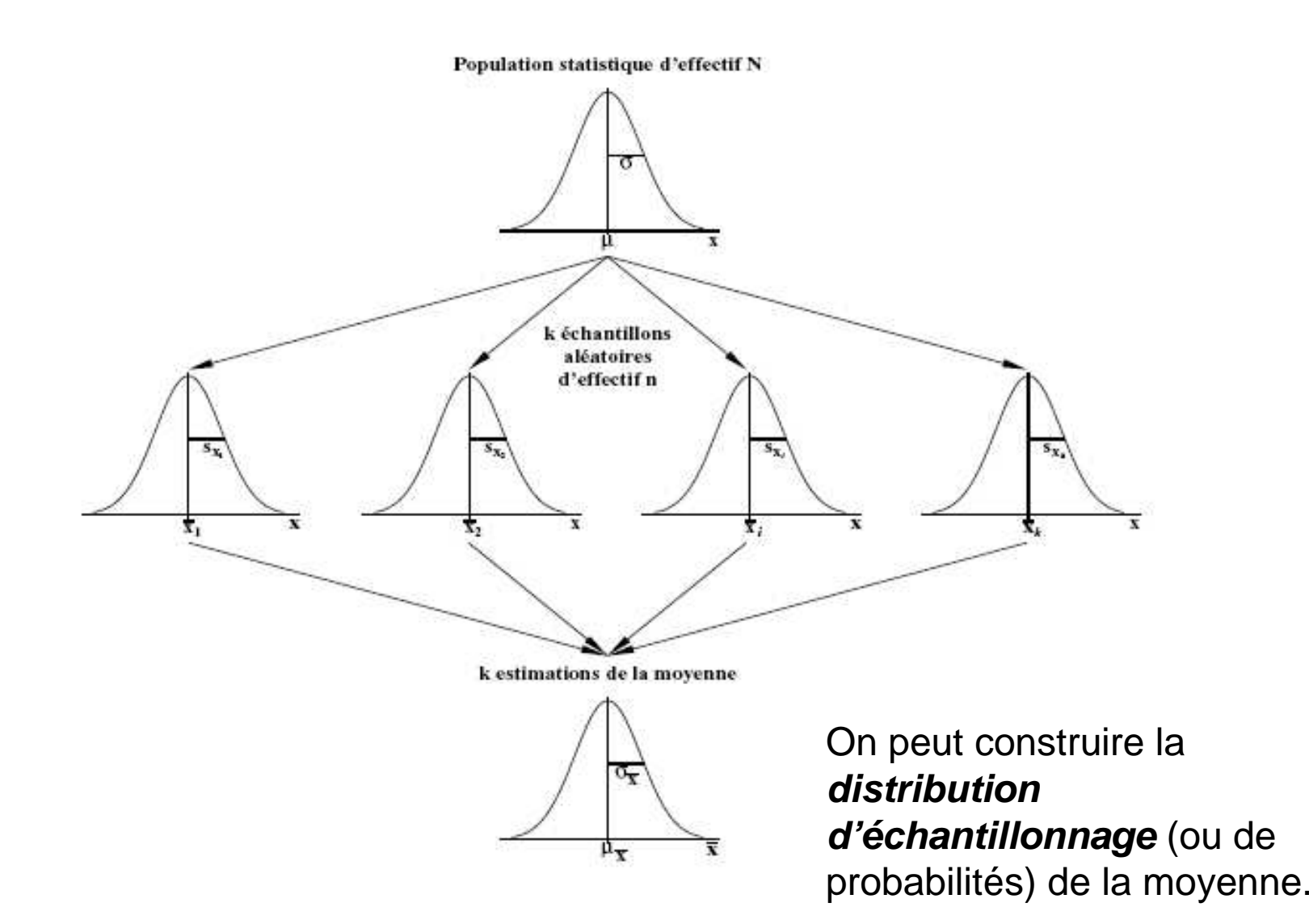

On cherche alors les bornes de l'intervalle qui comprend 1-α des valeurs possibles de la moyenne selon sa distribution d'échantillonnage.

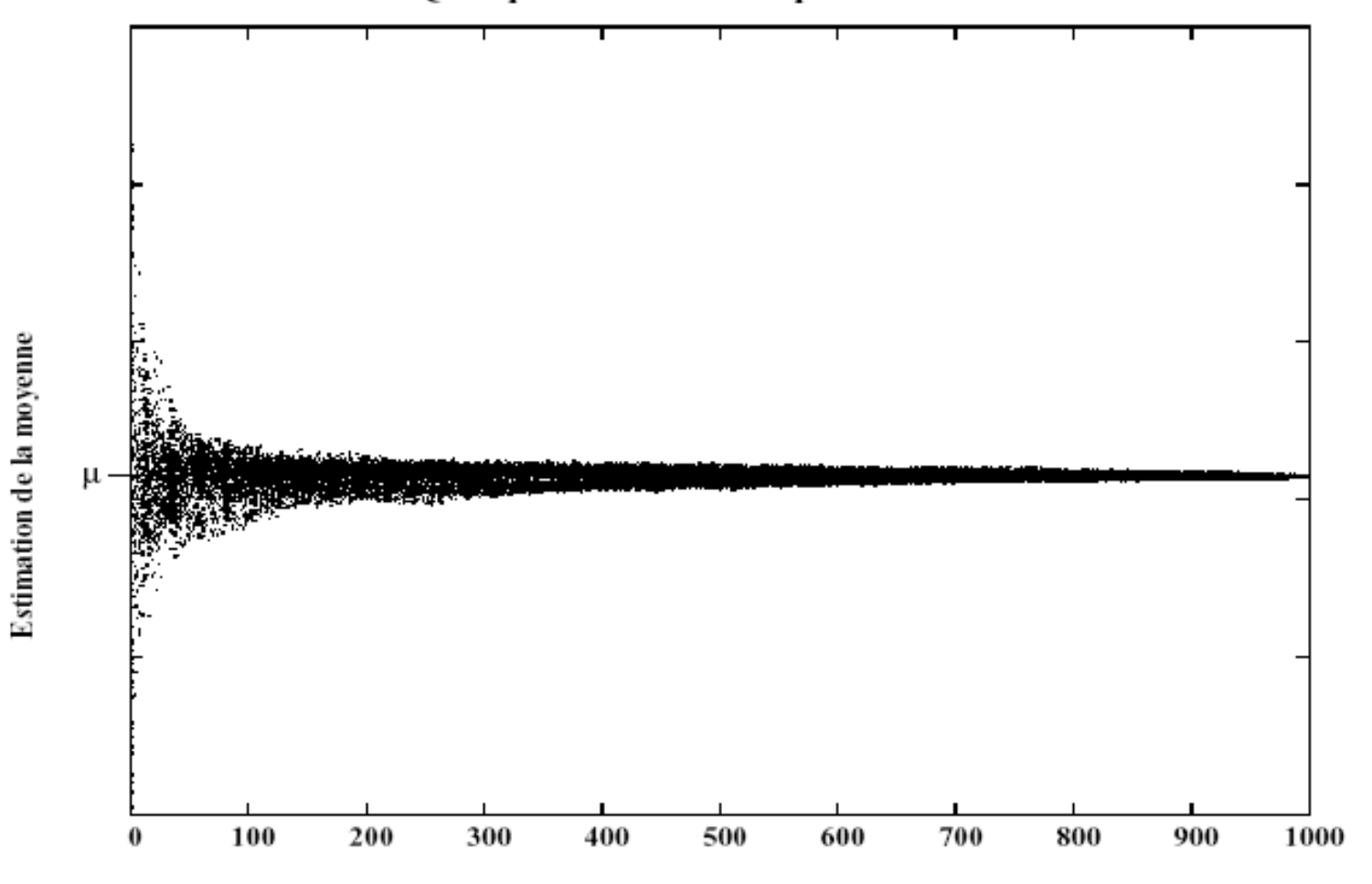

Quelques mots sur la précision

Effectif de l'échantillon

### **Intervalle de confiance de la moyenne : cas général**

Dans **tous les cas** et surtout quand n est petit ( n<30 ), la variable

$$
t = \frac{\overline{x} - \mu}{s_x}
$$

obéit à une loi de Student avec  $v=n-1$  d.d.l.

L'I.C. de la moyenne peut alors être calculé comme suit :

$$
P\left(\begin{array}{rcl}\n\overline{x} - t_{\alpha/2} \cdot \mathbf{v} \cdot \mathbf{s}_x < \mu < \overline{x} + t_{\alpha/2} \cdot \mathbf{v} \cdot \mathbf{s}_x\n\end{array}\right) = 1 - \alpha
$$
\n
$$
\rightarrow \text{Variance de } \overline{x} \div \mathbf{s}_x^2 = \frac{\mathbf{s}_x^2}{\alpha/2} \quad \text{where } \alpha \in \mathbb{R} \text{ and } \overline{x} \text{ is } \mathbf{s}_x^2 = \frac{\mathbf{s}_x^2}{\alpha/2} \quad \text{where } \alpha \in \mathbb{R} \text{ and } \overline{x} \text{ is } \mathbf{s}_x^2 = \frac{\mathbf{s}_x^2}{\alpha/2} \quad \text{where } \alpha \in \mathbb{R} \text{ and } \overline{x} \text{ is } \alpha/2 \text{ and } \overline{x} \text{ is } \alpha/2 \text{ and } \overline{x} \
$$

$$
n
$$
\n
$$
\rightarrow \text{Error type de } \bar{x}: s_x = \sqrt{s_x^2} = \frac{s_x}{\sqrt{n}}
$$

#### **Intervalle de confiance de la moyenne : cas des grands échantillons**

Si *n* est très grands ( *n*>30 ), la loi de *t* tends vers *N (*0,1) . On peut alors avoir recours une approximation par la loi normale :

$$
P\left(\begin{array}{rcl}\overline{x} - z_{\alpha/2} & \cdots & s_{\overline{x}} < \mu < \overline{x} + z_{\alpha/2} & \cdots & s_{\overline{x}}\end{array}\right) = 1 - \alpha
$$

**ATTENTION** : l'approximation par la loi normale n'est valable **que** si la distribution de l'échantillon n'est pas trop asymétrique! Il **faut** donc s'assurer que  $n \ge 25 \cdot \alpha^2$ avant d'avoir recours à cette approximation.

Étant donné que le calcul de l'I.C. de la moyenne par la loi de t est **toujours** valable, on préférera cette méthode de calcul à l'approximation par la loi normale afin d'éviter les calculs supplémentaires et les inconvénients que cette dernière entraîne.

Moyenne et écart-type de la longeur totale de lézards mâles du genre Cnemidophorus provenant de trois populations du Nouveau Mexique (d'après Dessauer et al. 2000).

| Site | Espèce | n  | $\overline{x}$ | х    |
|------|--------|----|----------------|------|
| 14   | М      | 61 | 86.9           | 7.13 |
| 26   | H      | 19 | 84.4           | 7.06 |
| 20   | р      | 22 | 82.0           | 6.28 |

 $M: C. t.$  marmotus;  $P: C. t.$  punctilinealis;  $H: C. t.$  marmotus  $X C. t.$  punctilinealis

En supposant que la distribution de la longueur totale obéit à une loi normale dans ces populations, calculez l'I.C. à 95 % de la moyenne pour chacune de ces populations.

$$
P\left(\overline{x} - t_{\alpha/2}, \overline{y} \cdot s_{\overline{x}} < \mu < \overline{x} + t_{\alpha/2}, \overline{y} \cdot s_{\overline{x}}\right) = 0.95
$$

• Population 14 : C. t. marmotus

$$
n=61 \text{ done } \nu=n-1=60 \text{ et } t_{\alpha/2,\nu}=t_{0.025:60}=2.000
$$
\n
$$
P\left(86.9-2.000 \cdot \frac{7.13}{\sqrt{61}} < \mu < 86.9+2.000 \cdot \frac{7.13}{\sqrt{61}}\right) = 0.95
$$
\n
$$
P\left(85.07419... < \mu < 88.72581... \right) = 0.95
$$
\n
$$
I.C.95\% \mu = [85.1 \, mm, 88.7 \, mm]
$$

• Population 26 : C. t. marmotus X C. t. punctilinealis

$$
t_{\alpha/2,\nu} = t_{0.025:18} = 2.101 \qquad I.C.95\% \mu = [81.0 \, mm, 87.8 \, mm]
$$

• Population 20: C. t. punctilinealis

$$
t_{\alpha/2,\nu} = t_{0.025,21} = 2.080 \qquad I.C.95\% \mu = [79.2 \, mm, 84.8 \, mm]
$$

### **Intervalle de confiance de la variance**

Si les observations proviennent d'un échantillon aléatoire simple extrait d'une seule population statistique, la distribution de probabilités de la variance suit une loi de

$$
\chi_{\nu}^{2} = \frac{\sum (x - \bar{x})^{2}}{\sigma^{2}} \quad \text{à } \nu = n - 1 \text{ d.d.1.}
$$

Cette formule peut être réécrite sous la forme :

$$
\chi_{\nu}^{2} = \frac{\left(n-1\right) \cdot s_{x}^{2}}{\sigma^{2}}
$$

L'I.C. de la variance est donc :

$$
P\left(\frac{(n-1)\cdot s_x^2}{\chi_{\alpha/2}^2} < \sigma^2 < \frac{(n-1)\cdot s_x^2}{\chi_{1-\alpha/2}^2}\right) = 1-\alpha
$$

**Intervalle de confiance de l'écart type**

$$
P\left(\sqrt{\frac{(n-1)\cdot s_x^2}{\chi_{\alpha/2}^2}} < \sigma < \sqrt{\frac{(n-1)\cdot s_x^2}{\chi_{1-\alpha/2}^2}}\right) = 1-\alpha
$$